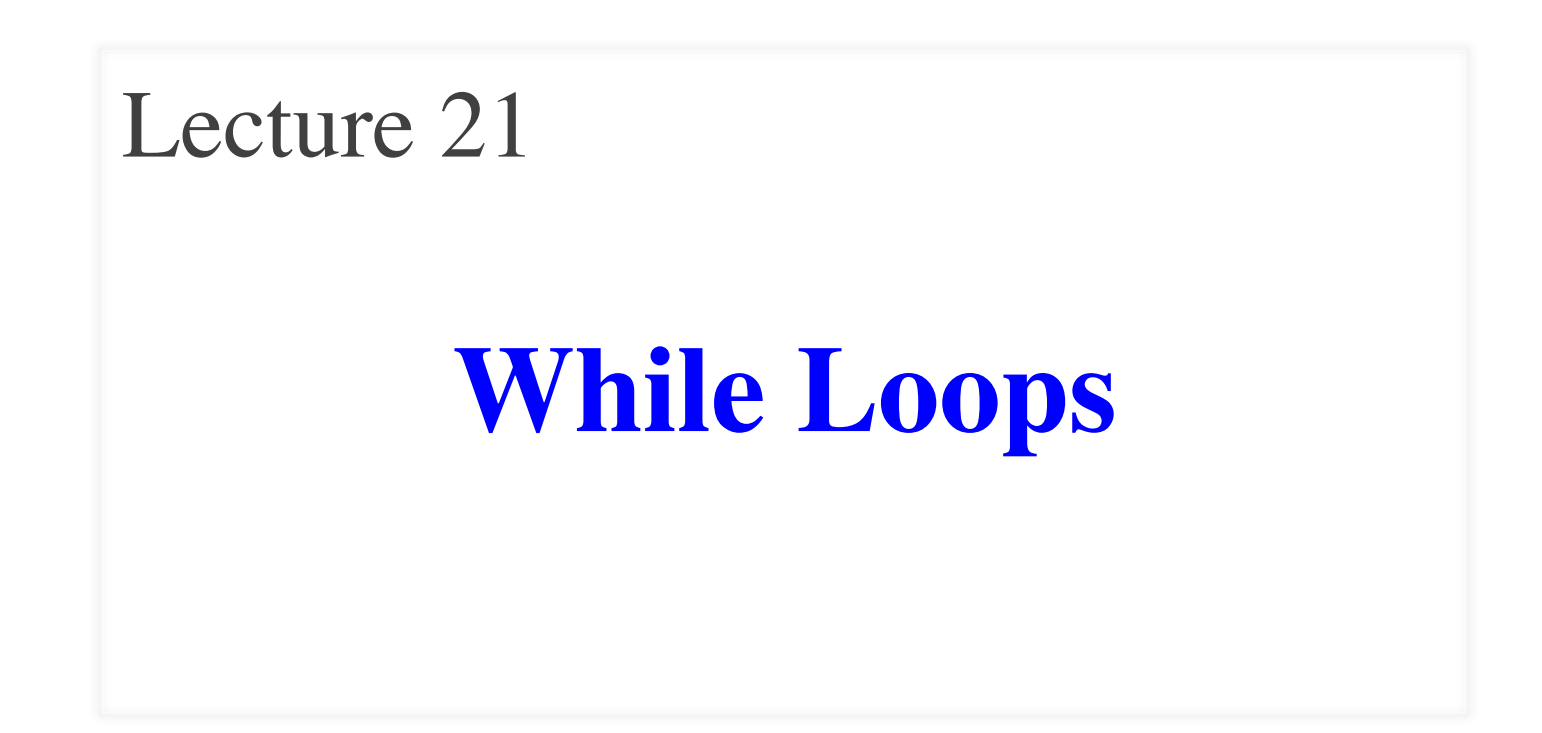

# **Announcements for This Lecture**

#### **Assignments Prelim 2**

- A4 grades better than hoped
	- § **Mean**: 86.6 **Median**: 91
	- § **Std Dev**: 13 points
	- § **Passing Grade**: 35
- A5 grades as we wanted
	- § **Mean**: 51.2 **Median**: 53
	- § **Std Dev**: 5.5
	- § **Passing Grade**: 30
- A6 due next Thursday
	- Dataset should be done

- Thursday, 7:30-9pm
	- § A–Sh (Statler Aud)
	- § Si–X (Statler 196)
	- $\blacktriangleright$  Y-Z (Statler 198)
	- § SDS received e-mail
- **Make-up** is Friday
	- § Only if submitted conflict
	- § Also received e-mail
- Graded on Saturday

# **Recall: For Loops**

# Print contents of seq  $x = seq[0]$ print x  $x = seq[1]$ print x

…

 $x = seq[len(seq)-1]$ print x

#### **The for-loop:**

 **for** x in seq: print x

- Key Concepts
	- § **loop sequence:** seq
	- § **loop variable**: x
	- § **body**: print x
	- Also called **repetend**

# **for-loops: Beyond Sequences**

- Work on *iterable* objects
	- Object with an *ordered collection* of data
	- This includes sequences
	- § But also much more
- **Examples**:
	- Text Files (built-in)
	- Web pages (urllib2)
- **2110**: learn to design custom iterable objects

#### **def** blanklines(fname):

 """Return: # blank lines in file fname Precondition: fname is a string""" # open makes a file object  $file = open('myfile.txt')$  # Accumulator  $count = 0$ **for** line **in** file: # line is a string **if** len(line)  $== 0$ : # line is blank  $count = count + 1$ 

 $f.close()$  # close file when done  **return** count

# **Important Concept in CS: Doing Things Repeatedly**

- 1. Process each item in a sequence
	- Compute aggregate statistics for such as the mean, median, stand for x in sequence: process x
	- Send everyone in a Facebook group an appointment time

for x in range(n):

do next thing

2. Perform *n* trials or get *n* samples.

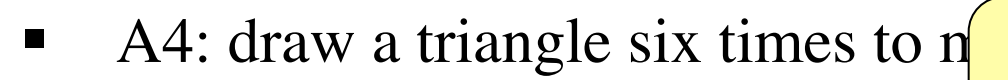

- Run a protein-folding simulation
- 3. Do something an unknown number of times **????**
	- CUAUV team, vehicle keeps moving until reached its goal

# **Beyond Sequences: The while-loop**

#### **while**  $\le$  *condition* $\ge$ :

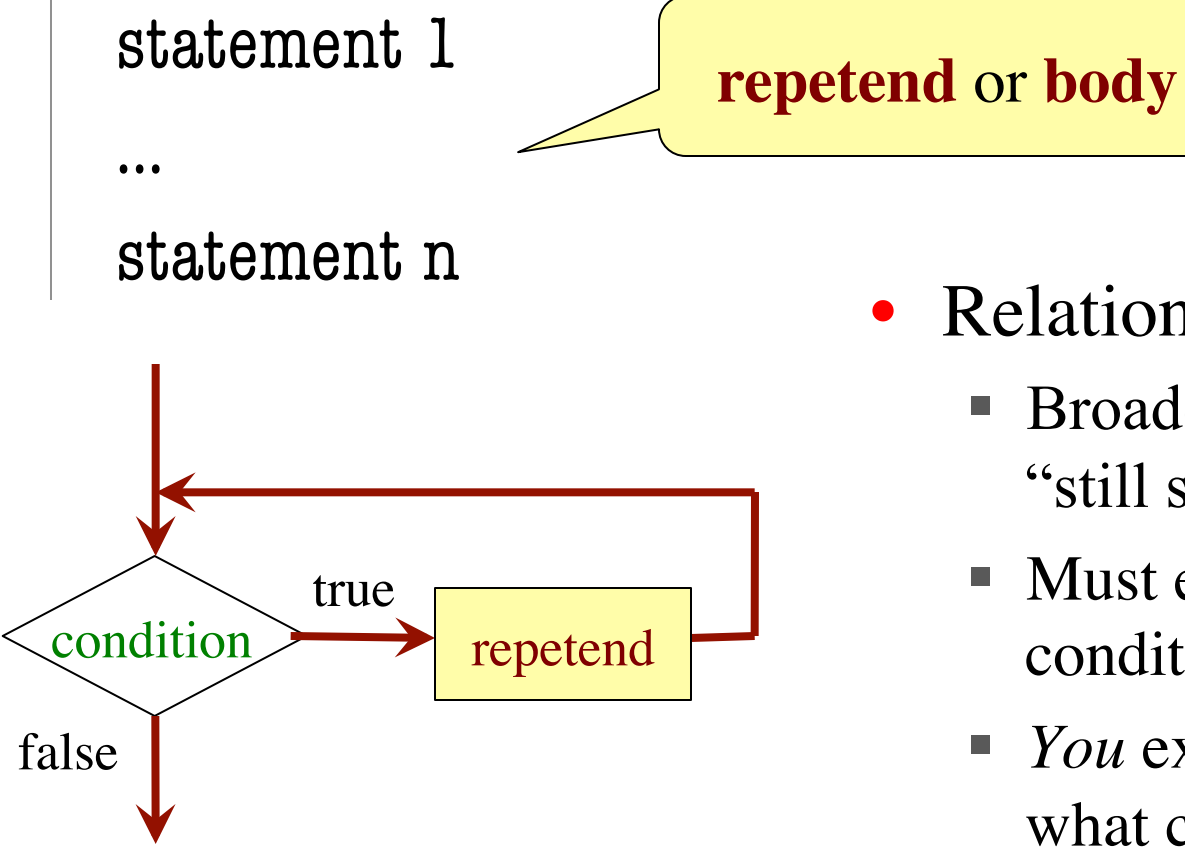

- Relationship to for-loop
	- § Broader notion of "still stuff to do"
	- Must explicitly ensure condition becomes false
	- § *You* explicitly manage what changes per iteration

# **While-Loops and Flow**

**print** 'Before while'  $count = 0$  $i = 0$ **while** i < 3: **print** 'Start loop '+str(i)  $count = count + i$  $i = i + 1$ **print** 'End loop ' **print** 'After while'

Output: Before while Start loop 0 End loop Start loop 1 End loop Start loop 2 End loop After while

# **while Versus for**

 # process range b..c-1  **for** k in range(b,c) process k

 # process range b..c-1  $k = b$  **while**  $k < c$ : process k

Must remember to increment  $\downarrow$   $k = k+1$ 

 # process range b..c  **for** k in range(b,c+1) process k

 # process range b..c  $k = b$  **while**  $k \leq c$ : process k  $k = k+1$ 

# **Range Notation**

- m..n is a range containing  $n+1-m$  values
	-
	-
	-
	-
	- $\blacksquare$  2...1 contains  $222$

What does 2..1 contain?

• 2..5 contains 2, 3, 4, 5. Contains  $5+1-2=4$  values

• 2..4 contains 2, 3, 4. Contains  $4+1-2=3$  values

- 2..3 contains 2, 3. Contains  $3+1-2=2$  values
- 2..2 contains 2. Contains  $2+1-2=1$  values

A: nothing B: 2,1 C: 1 D: 2 E: something else

# **Range Notation**

- m.n is a range containing  $n+1-m$  values
	-
	-
	-
	-
	- $\blacksquare$  2..1 contains ???
- 2..5 contains 2, 3, 4, 5. Contains  $5+1-2=4$  values
- 2..4 contains 2, 3, 4. Contains  $4+1-2=3$  values
- 2..3 contains 2, 3. Contains  $3+1-2=2$  values
- 2..2 contains 2. Contains  $2+1-2=1$  values

- The notation  $m.n$ , always implies that  $m \leq n+1$ 
	- So you can assume that even if we do not say it
	- **Figure 1** If  $m = n+1$ , the range has 0 values

## **while Versus for**

# # incr seq elements  **for** k in range(len(seq)):  $seq[k] = seq[k]+1$

Makes a **second** list.

 # incr seq elements  $k = 0$ **while**  $k < len(\text{seq})$ :  $seq[k] = seq[k]+1$  $k = k+1$ 

while is more flexible, but

requires more code to use

# **Patterns for Processing Integers**

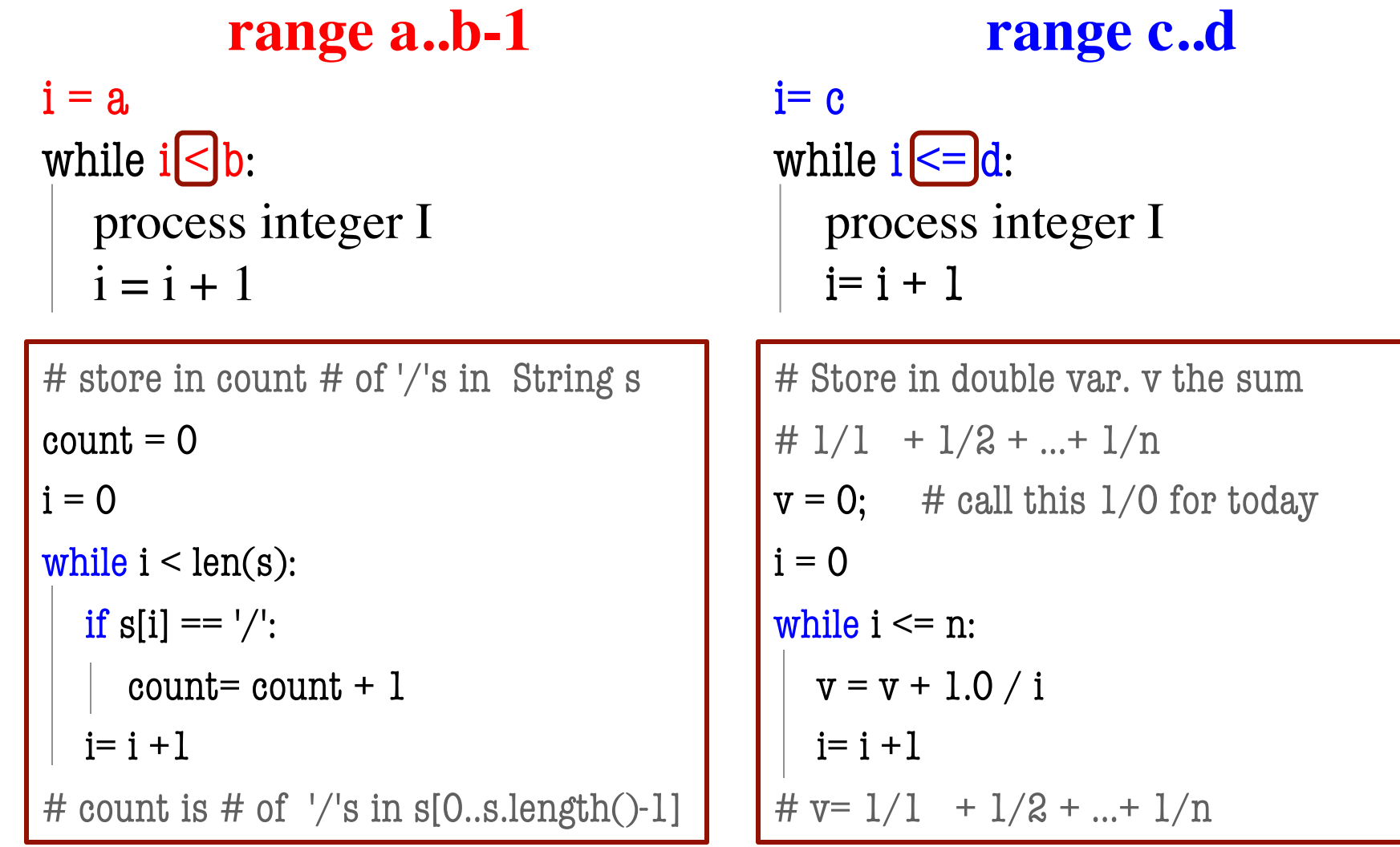

# **while Versus for**

 # table of squares to N  $seg = []$  $n = floor(sqrt(N)) + 1$  **for** k in range(n): seq.append(k\*k)

 # table of squares to N  $seq = []$  $k = 0$  **while**  $k^*k < N$ :  $seq.append(k*k)$  $k = k+1$ 

A for-loop requires that you know where to stop the loop **ahead of time** 

A while loop can use complex expressions to check if the loop is done

# **while Versus for**

Fibonacci numbers:

$$
F_0 = 1
$$
  
\n
$$
F_1 = 1
$$
  
\n
$$
F_n = F_{n-1} + F_{n-2}
$$

# Table of n Fibonacci nums  $fib = [1, 1]$ **for** k in range(2,n):

 $fib.append(fib[-1] + fib[-2])$ 

Sometimes you do not use the loop variable at all

# Table of n Fibonacci nums  $fib = [1, 1]$ **while**  $len(fib) < n$ :  $fib.append(fib[-1] + fib[-2])$ 

Do not need to have a loop variable if you don't need one

Great for when you must **modify** the loop variable

```
# Remove all 3's from list t
i = 0
```

```
while i < len(t):
```
 $i \neq 1$ 

```
# no 3's in t[0..i-1]if t[i] == 3:
    del t[i]
 else:
```

```
 # Remove all 3's from list t
 while 3 in t:
   t.remove(3)
```
Great for when you must **modify** the loop variable

```
# Remove all 3's from list t
i = 0
```

```
while i < len(t):
```

```
# no 3's in t[0..i-1]
```

```
if t[i] == 3:
```

```
 del t[i]
 else:
   i + = 1Stopping 
              point keeps 
               changing.
```
 # Remove all 3's from list t  **while** 3 in t: t.remove(3)

The stopping condition is not a numerical counter this time. Simplifies code a lot.

- Want square root of *c*
	- Make poly  $f(x) = x^2-c$
	- Want root of the poly  $(x \text{ such that } f(x) \text{ is } 0)$
- Use **Newton's Method**
	- $x_0 = \text{GUESS} (c/2?)$

$$
x_{n+1} = x_n - f(x_n)/f'(x_n)
$$
  
=  $x_n - (x_n x_n - c)/(2x_n)$   
=  $x_n - x_n/2 + c/2x_n$   
=  $x_n/2 + c/2x_n$ 

Stop when  $x_n$  good enough

**def** sqrt(c):

 """Return: square root of c Uses Newton's method Pre:  $c \ge 0$  (int or float)"""  $x = c/2$  # Check for convergence **while**  $abs(x*x - c) > 1e-6$ : # Get  $X_{n+1}$  from  $X_n$  $X = X / 2 + c / (2 * x)$ 

#### **return** x

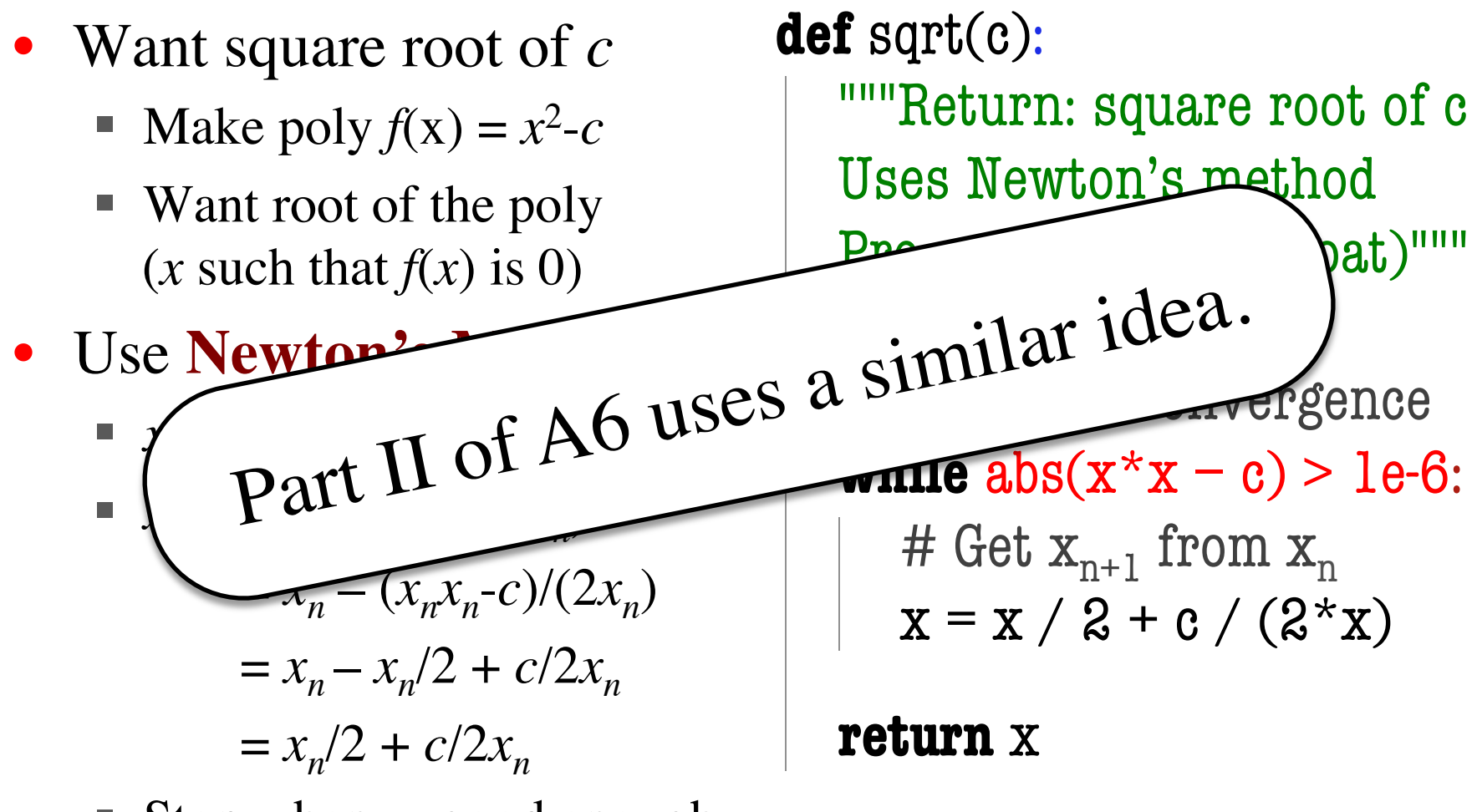

Stop when  $x_n$  good enough

## **Recall Lab 9**

Welcome to CS 1110 Blackjack. Rules: Face cards are 10 points. Aces are 11 points. All other cards are at face value.

Your hand: 2 of Spades 10 of Clubs

Dealer's hand: 5 of Clubs Type h for new card, s to stop: Play until player **stops** or **busts**

## **Recall Lab 9**

Welcome to CS 1110 Blackjack. Rules: Face cards are 10 points. Aces are 11 points. All other cards are at face value.

Your hand: 2 of Spades 10 of Clubs

How do we design a complex while-loop like this one?

Dealer's hand: 5 of Clubs

Play until player **stops** or **busts**

Type h for new card, s to stop:

# **Some Important Terminology**

- **assertion**: true-false statement placed in a program to *assert* that it is true at that point
	- § Can either be a **comment**, or an **assert** command
- **invariant**: assertion supposed to "always" be true
	- § If temporarily invalidated, must make it true again
	- **Example**: class invariants and class methods
- **loop invariant**: assertion supposed to be true before and after each iteration of the loop
- **iteration of a loop**: one execution of its body

## **Assertions versus Asserts**

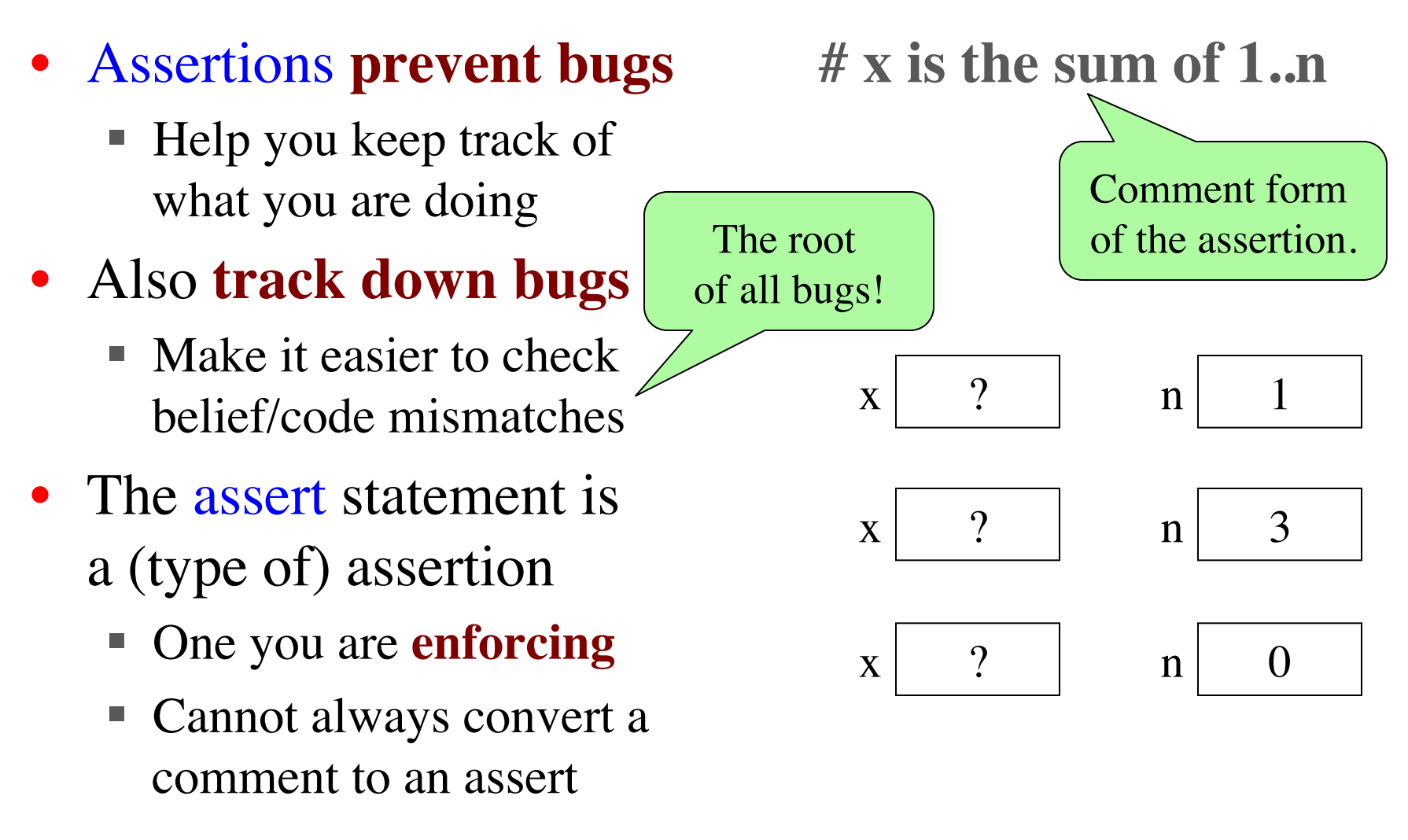

# **Preconditions & Postconditions**

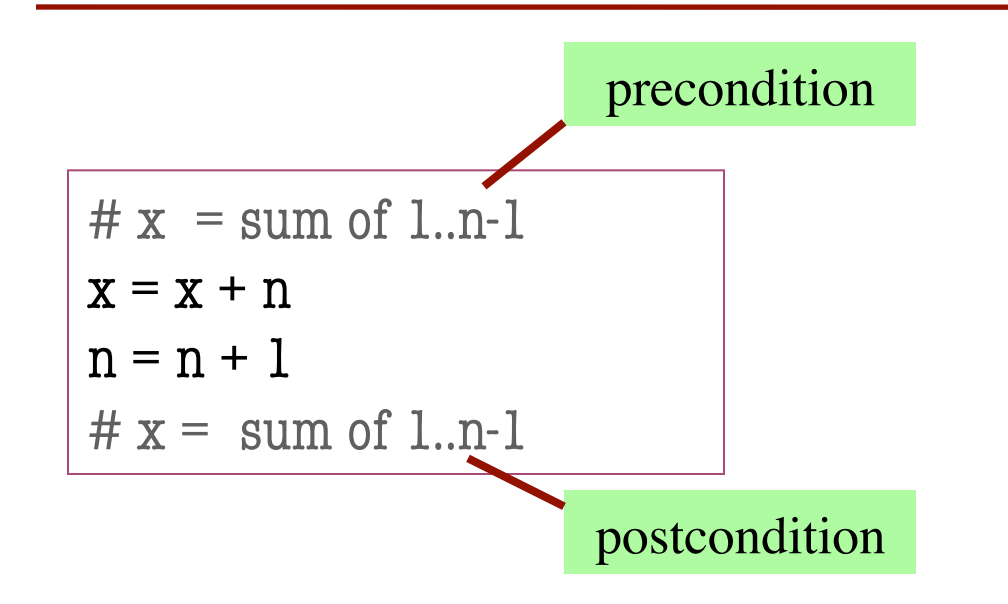

1 2 3 4 5 6 7 8 x contains the sum of these (6)

n

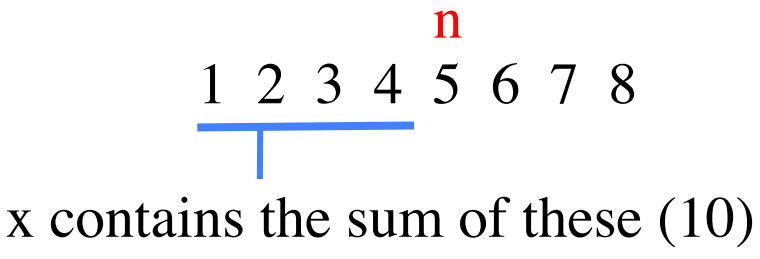

• **Precondition:** assertion placed before a segment

• **Postcondition:** assertion placed after a segment

**Relationship Between Two** If precondition is true, then

postcondition will be true

# **Preconditions & Postconditions**

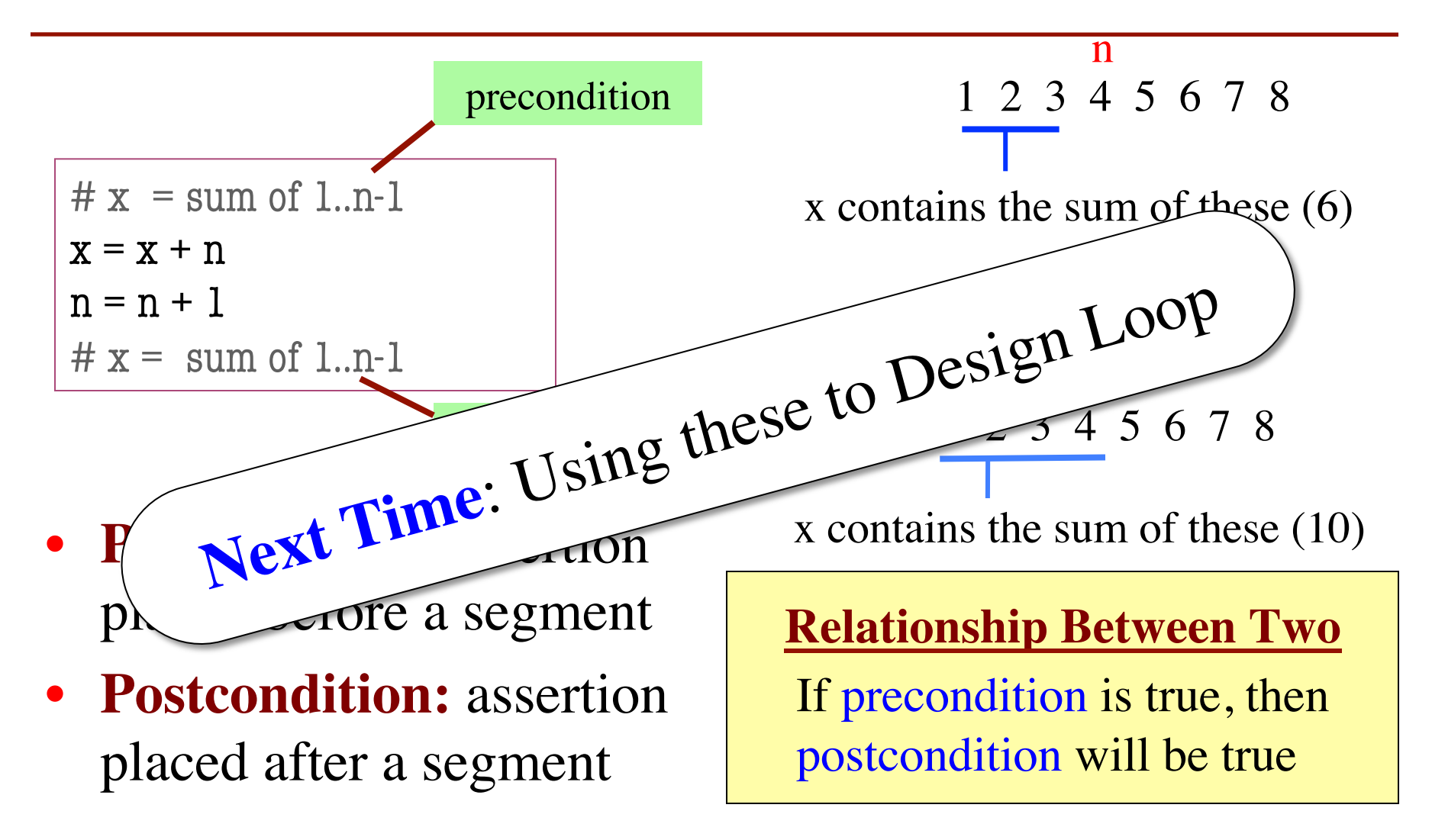